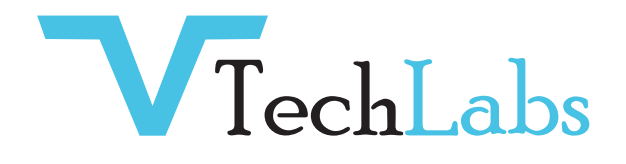

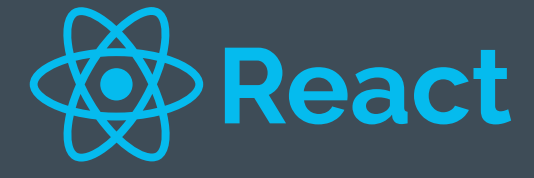

Introduction to React & JSX Origins of React React.js Syntax Overview of JSX and why you should use it Getting hold of everything you need to start coding React Components React component Properties Functional and Class Components Component Lifecycle Updating Components Writing your first React.js component Mounting Components Passing Data to Components using Props JSX JSX Basics JSX Behind the Scenes Rendering HTML Rendering React Components Adding Styles to React Elements Create React Elements Dynamically Redux Redux vs React Context How Redux Works Exploring The Core Redux Concepts More Redux Basics Creating a Redux Store for React Providing the Store Using Redux Data in React Components Dispatching Actions From Inside Components Redux with Class-based Components

Attaching Payloads to Actions Working with Multiple State Properties How To Work With Redux State Correctly Redux Toolkit Adding State Slices Connecting Redux Toolkit State Event Handling and React state In React Listening to Events & Working with Event Handlers How Component Functions Are Executed Working with "State" A Closer Look at the "useState" Hook State can be updated in many ways! Adding Form Inputs Listening to User Input Working with Multiple States Using One State Instead (And What's Better) Updating State That Depends On The Previous State Handling Form Submission Adding Two-Way Binding Child-to-Parent Component Communication (Bottom-up) Lifting The State Up React Hooks Creating a Custom React Hook Function Using Custom Hooks Configuring Custom Hooks Onwards to A More Realistic Example Building a Custom Http Hook Using the Custom Http Hook Adjusting the Custom Hook Logic Using the Custom Hook in More Components

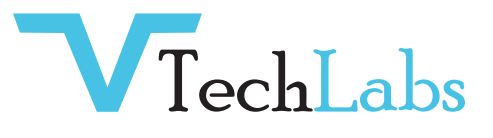

## CONTACT US ! THANKS FOR STAY WITH US!

**alok**@webmyne.com

 $\leftarrow$  +91 94276 02525

**Q** 702, Ivory Terrace Opp. Circuit House R.C. Dutt Road, Vadodara-07, Gujarat - India.

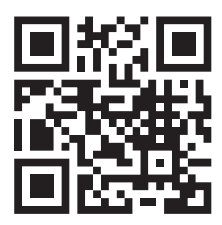